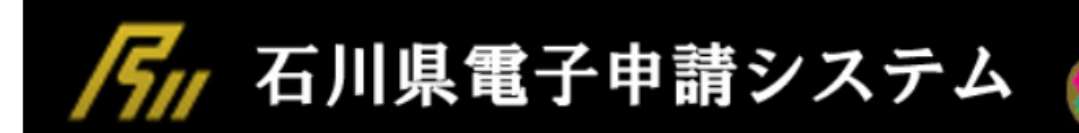

> 申込内容照会

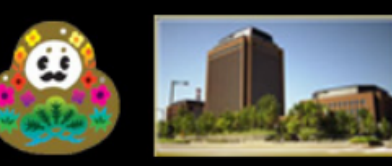

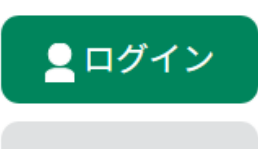

利用者登録

 $\bullet$ 

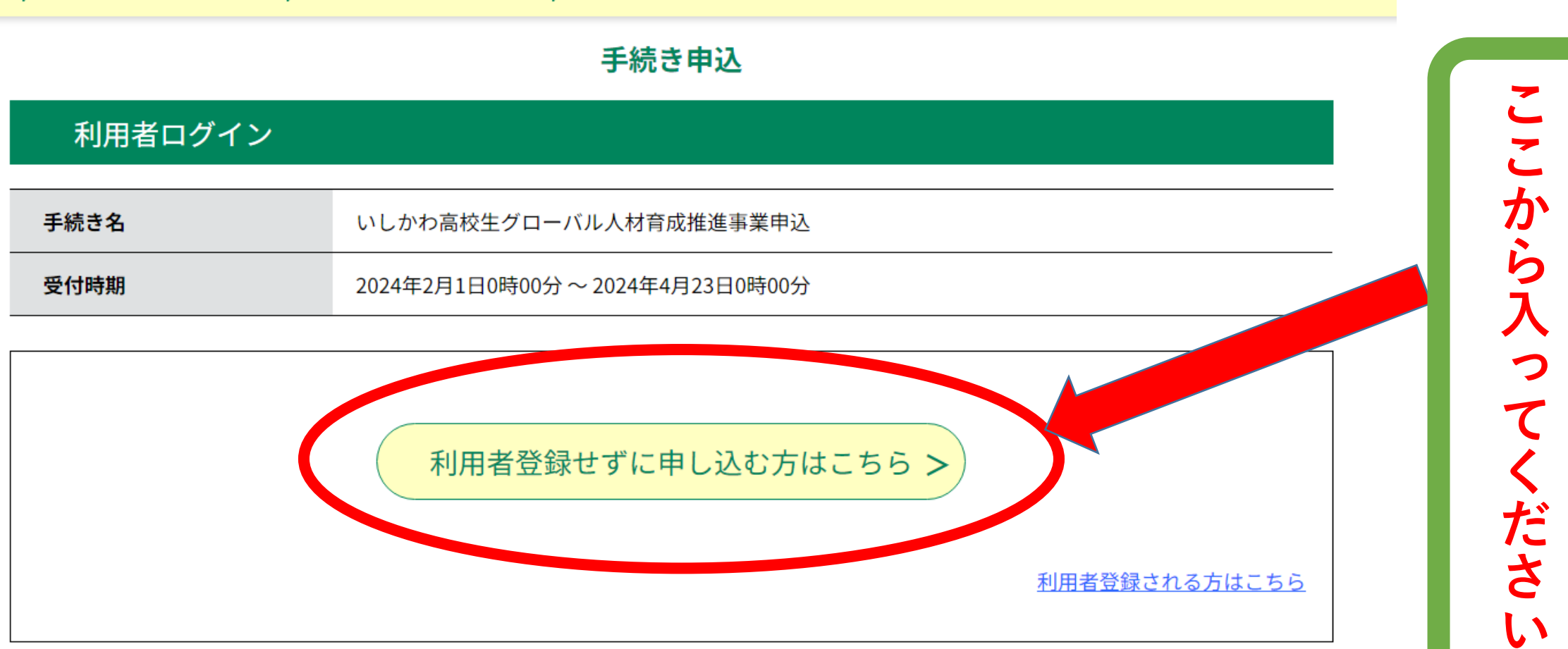

) 職責署名検証

既に利用者登録がお済みの方

) 手続き申込

利用者IDを入力してください

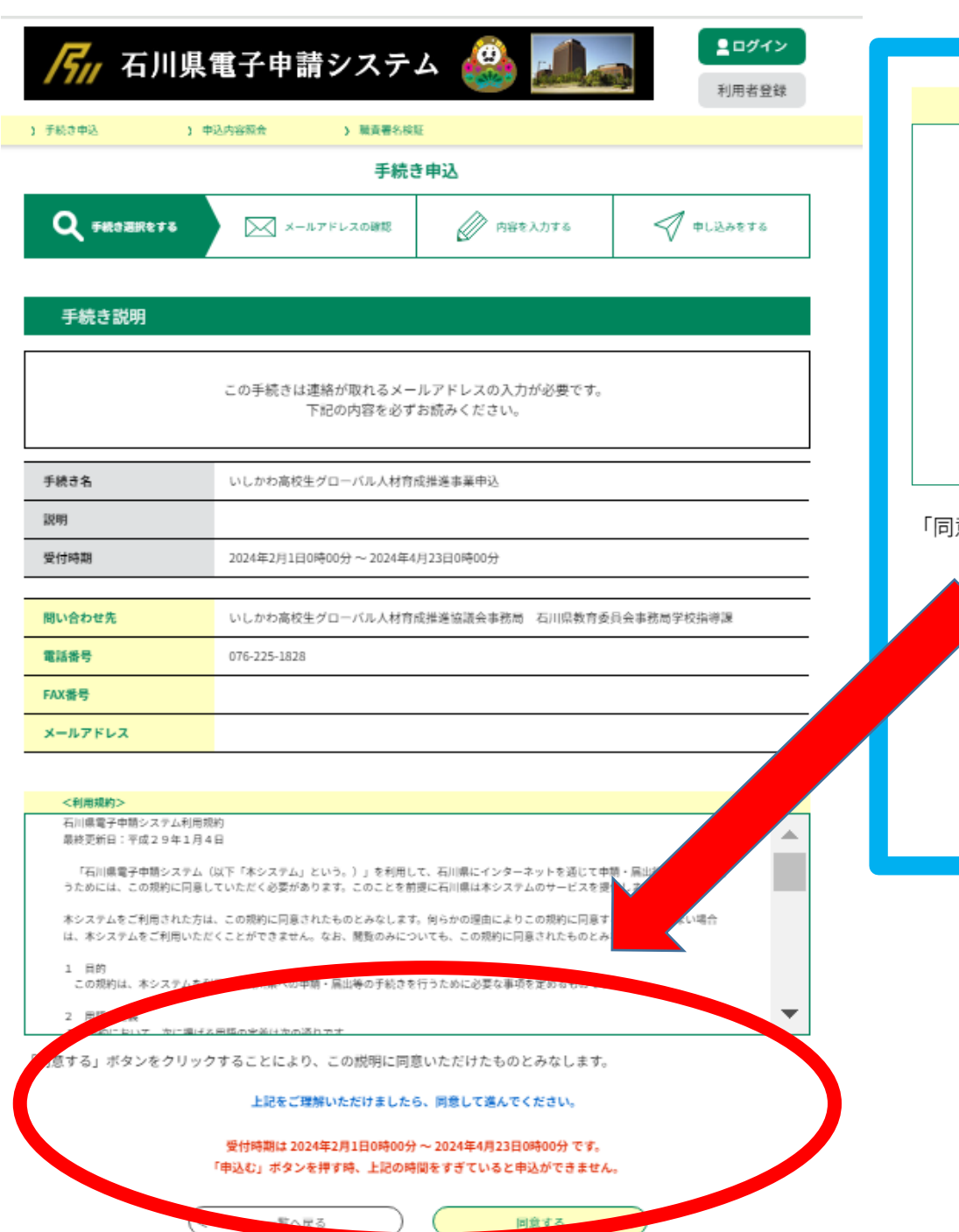

# <利用規約> 石川県電子申請システム利用規約 最終更新日:平成29年1月4日 「石川県電子申請システム(以下「本システム」という。)」を利用して、石川県にインターネットを通じて申請・届出等の手続きを行うた めには、この規約に同意していただく必要があります。このことを前提に石川県は本システムのサービスを提供します。 本システムをご利用された方は、この規約に同意されたものとみなします。何らかの理由によりこの規約に同意することができない場合は、本 システムをご利用いただくことができません。なお、閲覧のみについても、この規約に同意されたものとみなします。 1 目的 この規約は、本システムを利用して石川県への申請・届出等の手続きを行うために必要な事項を定めるものです。 2 用語の定義 この規約において、次に掲げる用語の定義は次の通りです。 意する」ボタンをクリックすることにより、この説明に同意いただけたものとみなします。 上記をご理解いただけましたら、同意して進んでください。 受付時期は 2024年2月1日0時00分 ~ 2024年4月23日0時00分 です。 「申込む」ボタンを押す時、上記の時間をすぎていると申込ができません。 同意する  $\,<\,$ 一覧へ戻る

**利用規約を確認後クリック**

#### 手続き申込

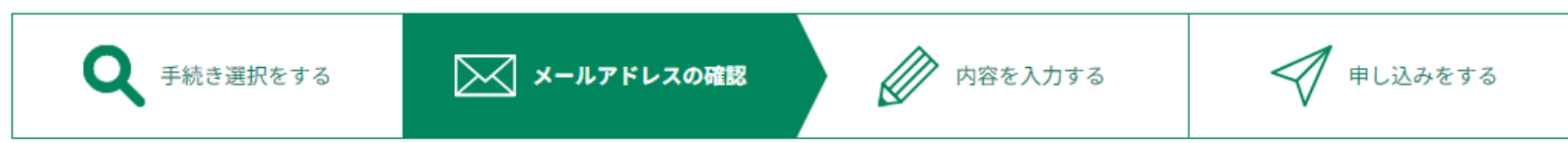

#### 利用者ID入力

いしかわ高校生グローバル人材育成推進事業申込

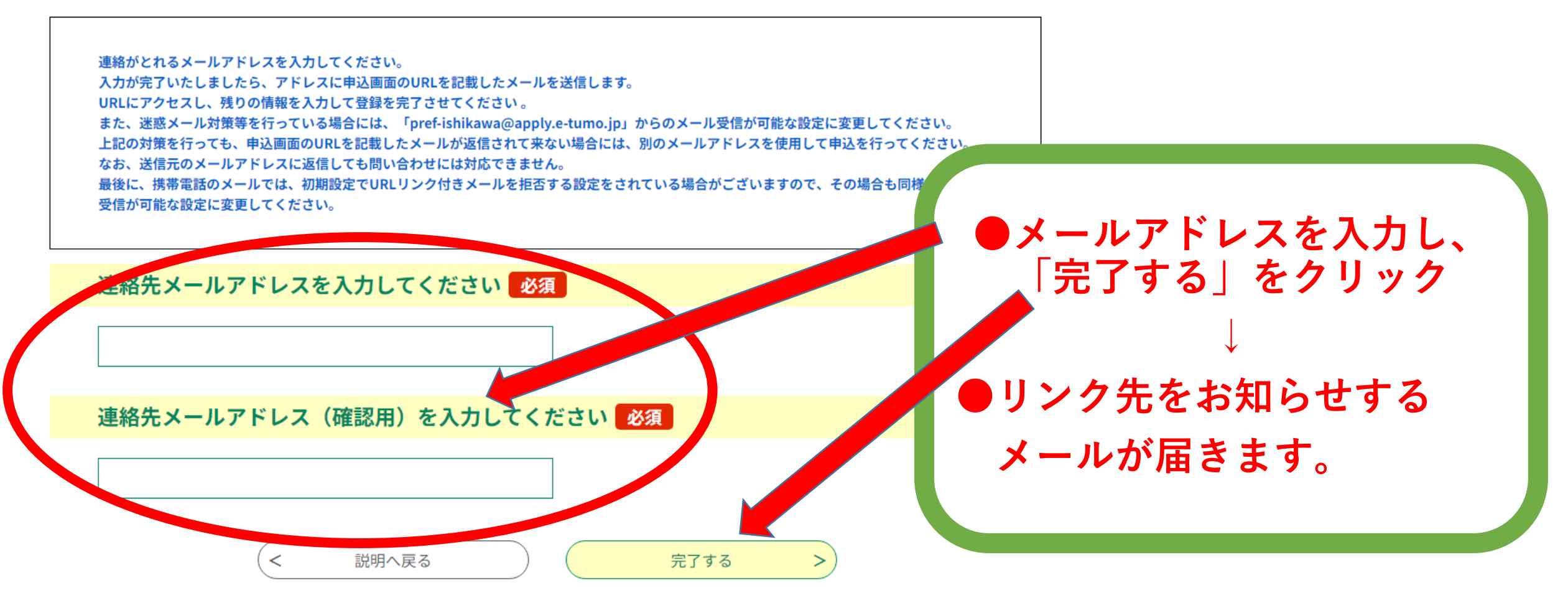

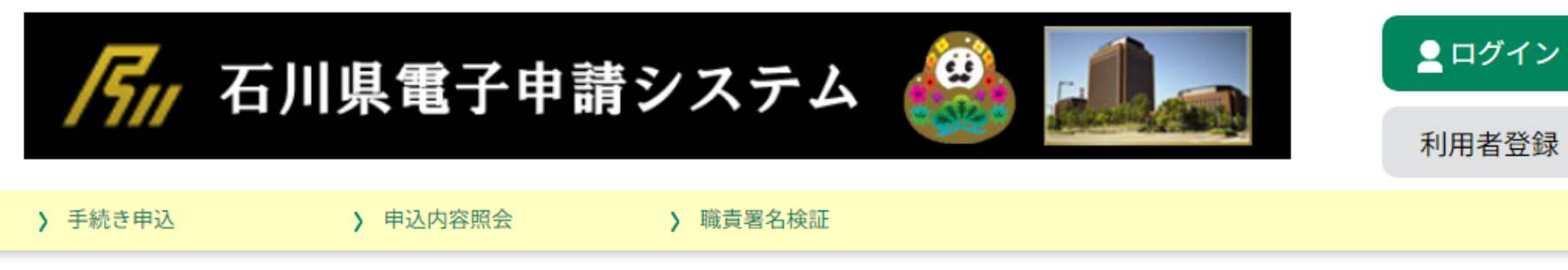

## 手続き申込

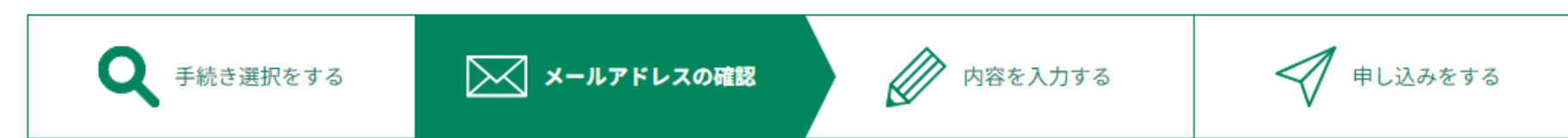

### メール送信完了

いしかわ高校生グローバル人材育成推進事業申込

メールを送信しました。 受信したメールに記載されているURLにアクセスして、残りの情報を入力してください。 申込画面に進めるのはメールを送信してから72時間以内です。 この時間を過ぎた場合はメールアドレスの入力からやり直してください。

メールでリンク先を

確認してください。

 $\,<\,$ 一覧へ戻る

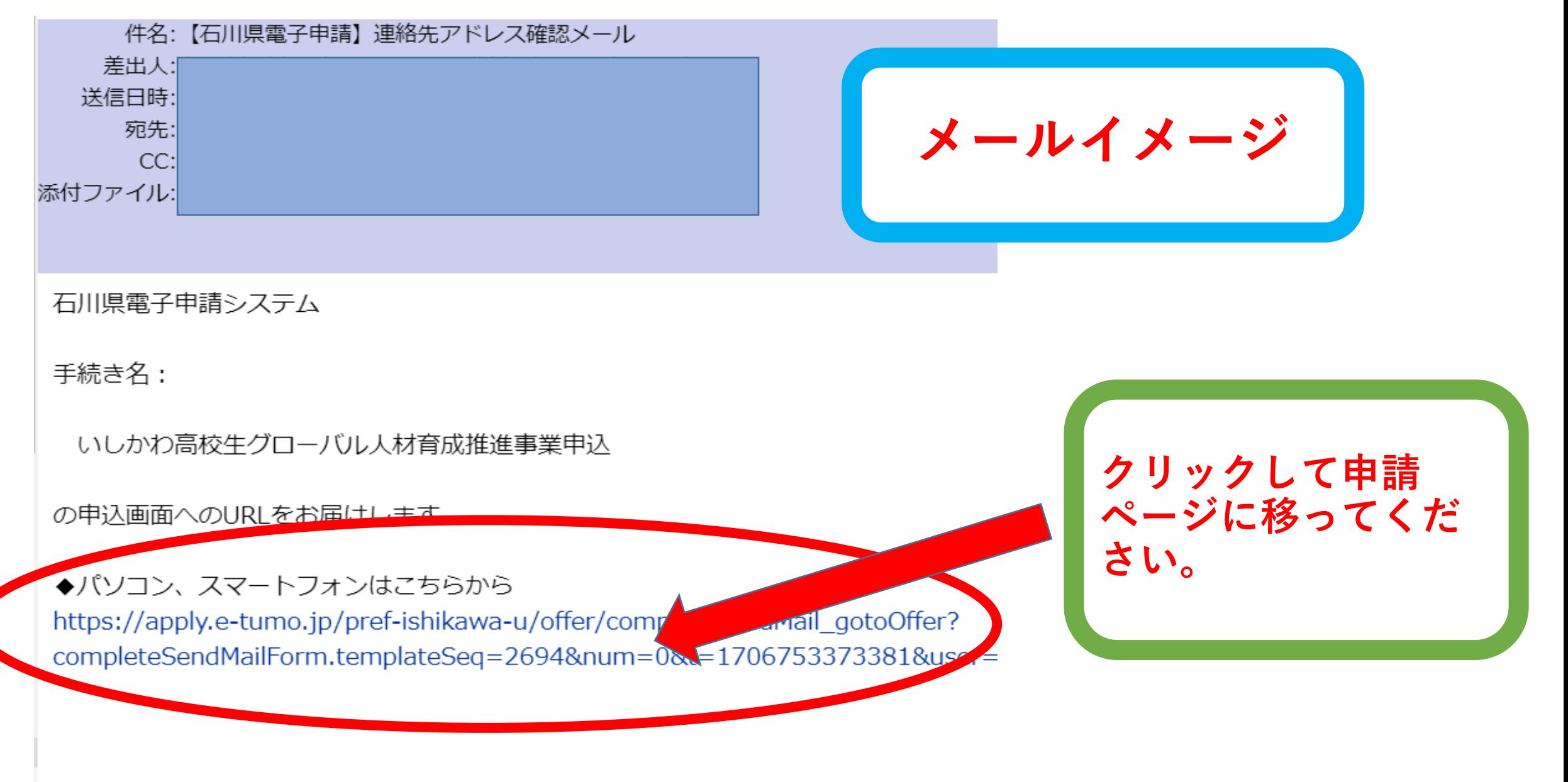

上記のURLにアクセスして申込を行ってください。

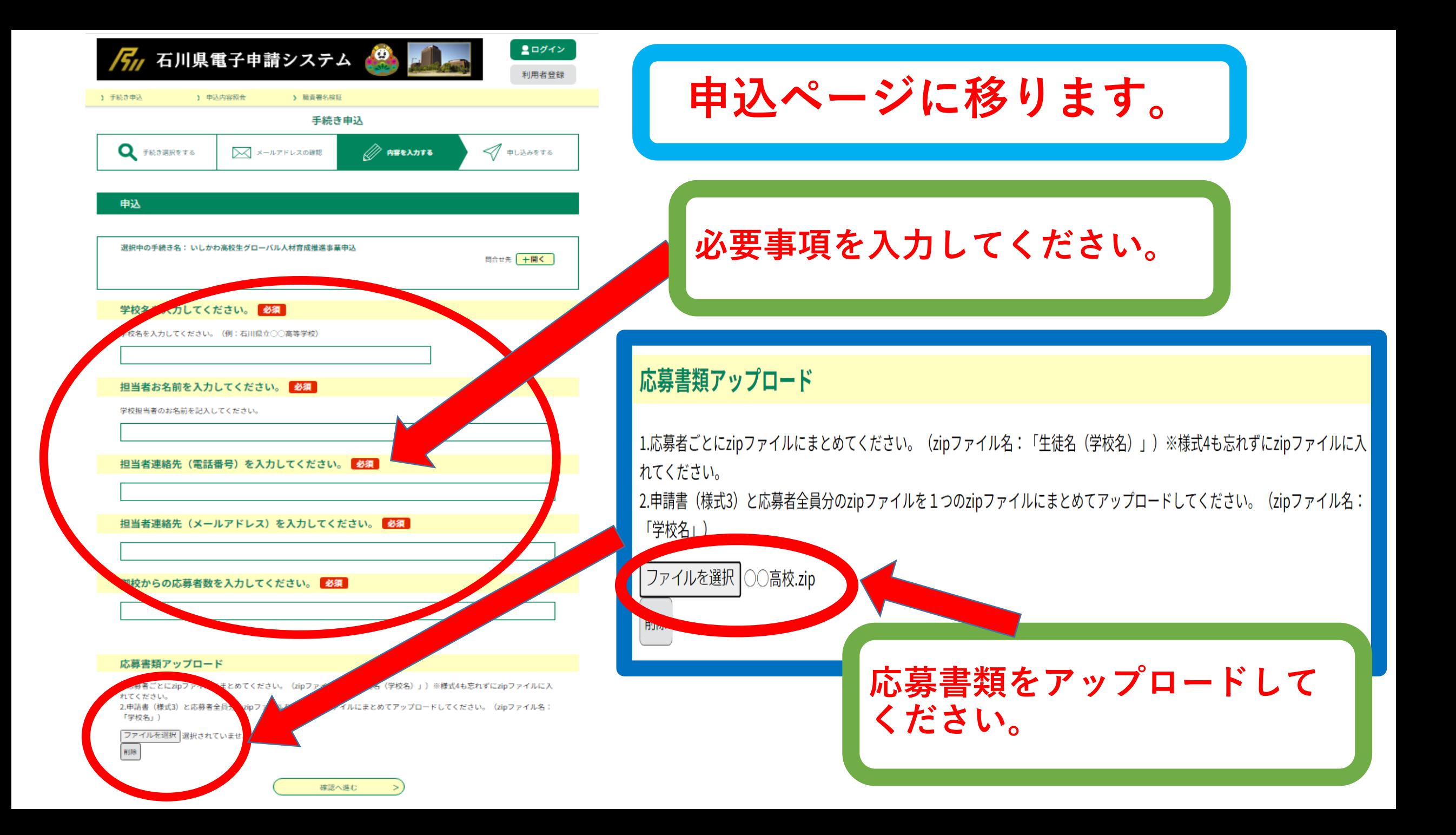

### 手続き申込

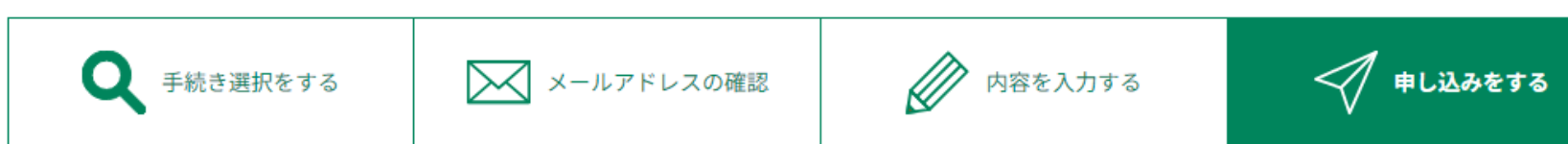

#### 申込確認

## まだ申込みは完了していません。

※下記内容でよろしければ「申込む」ボタンを、修正する場合は「入力へ戻る」ボタンを押してください。

いしかわ高校生グローバル人材育成推進事業申込

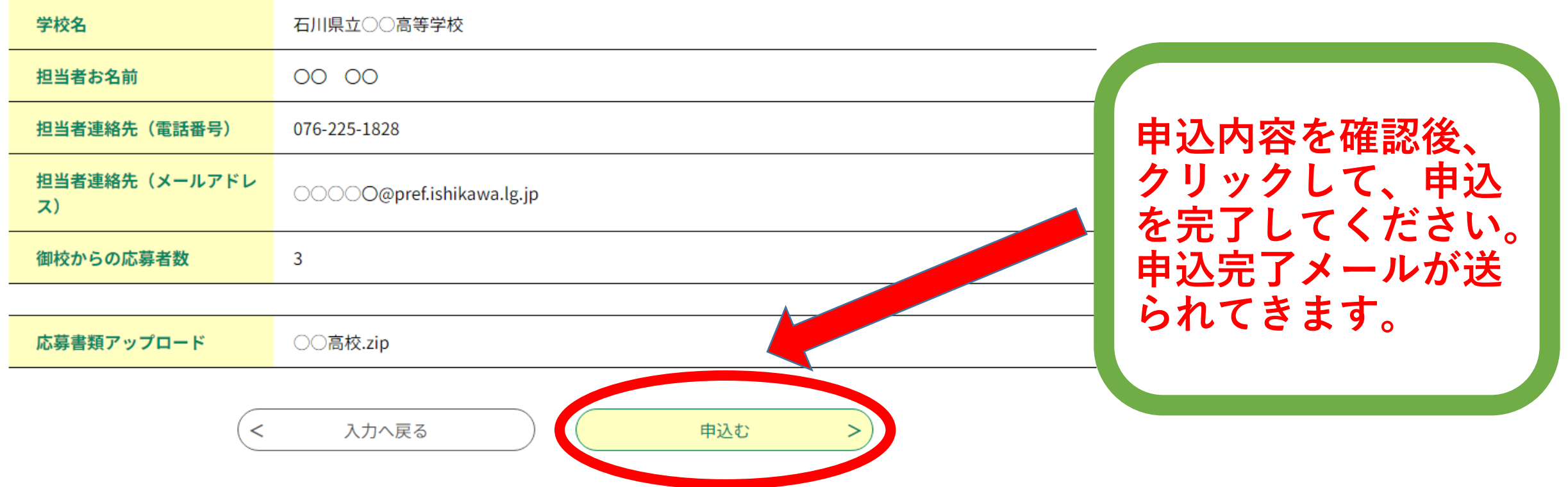